## **The Essential Handbook For Automating E-commerce Post-purchase Customer Support**

**In partnership with**

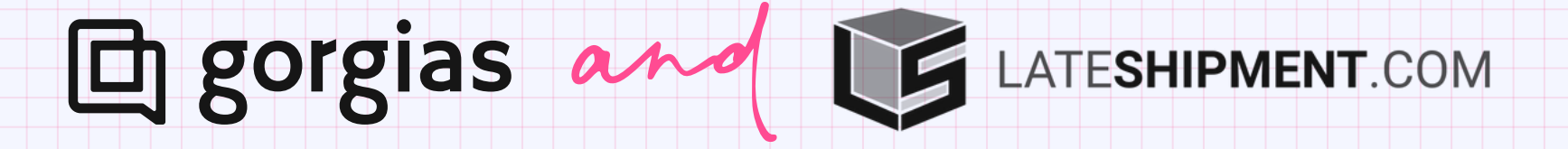

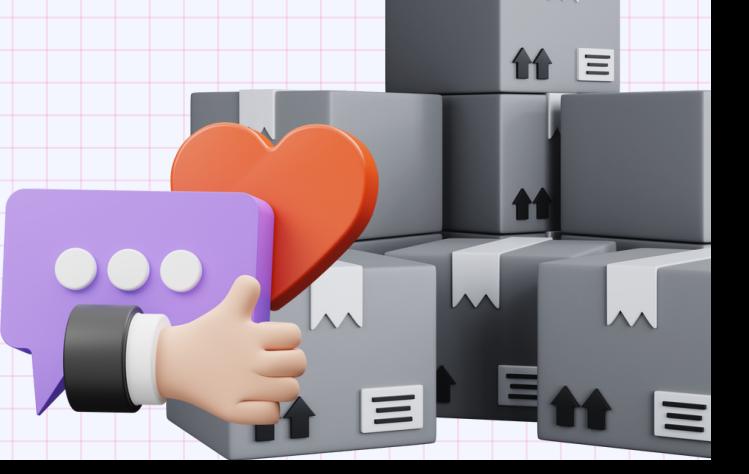

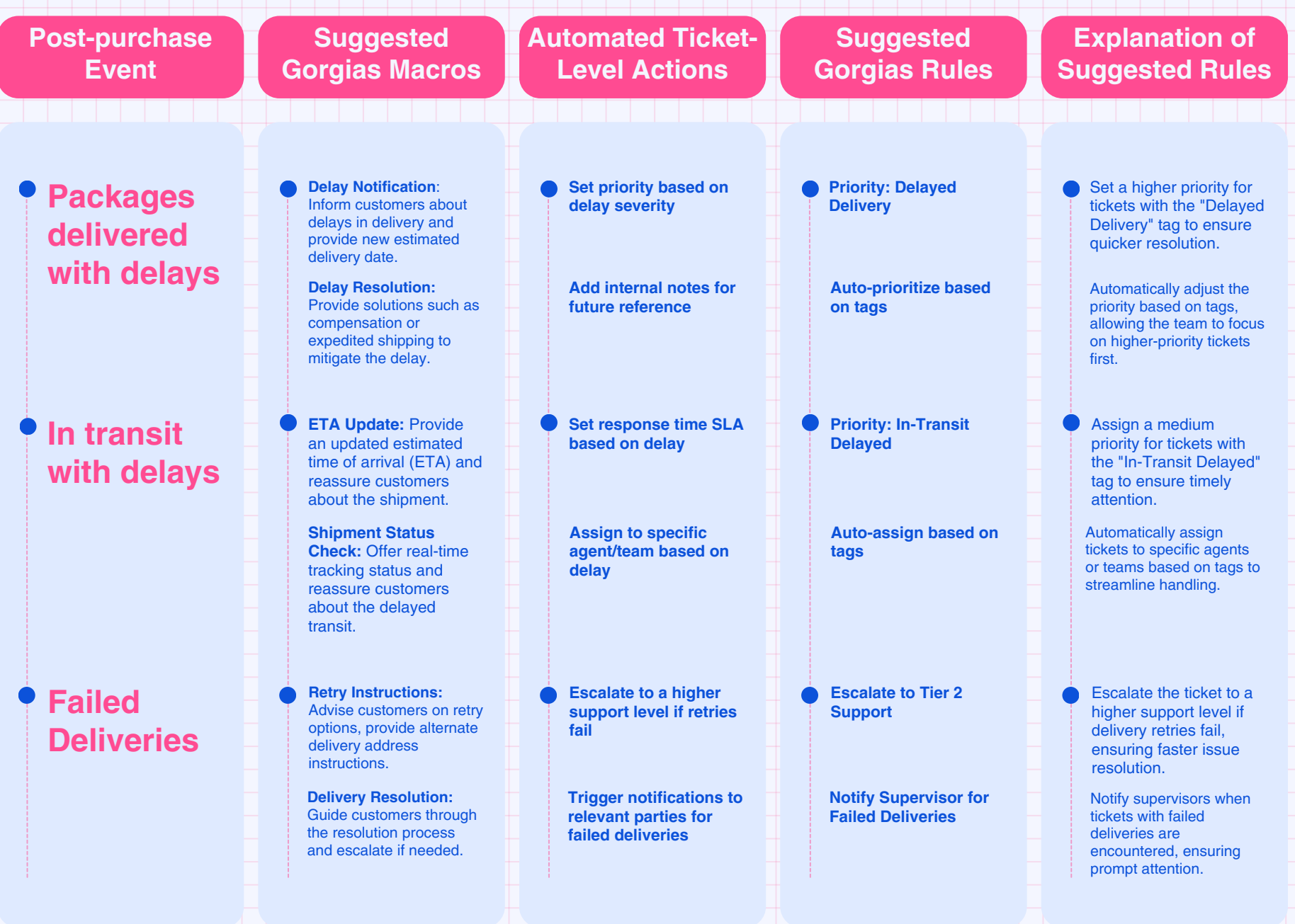

**回** gorgias

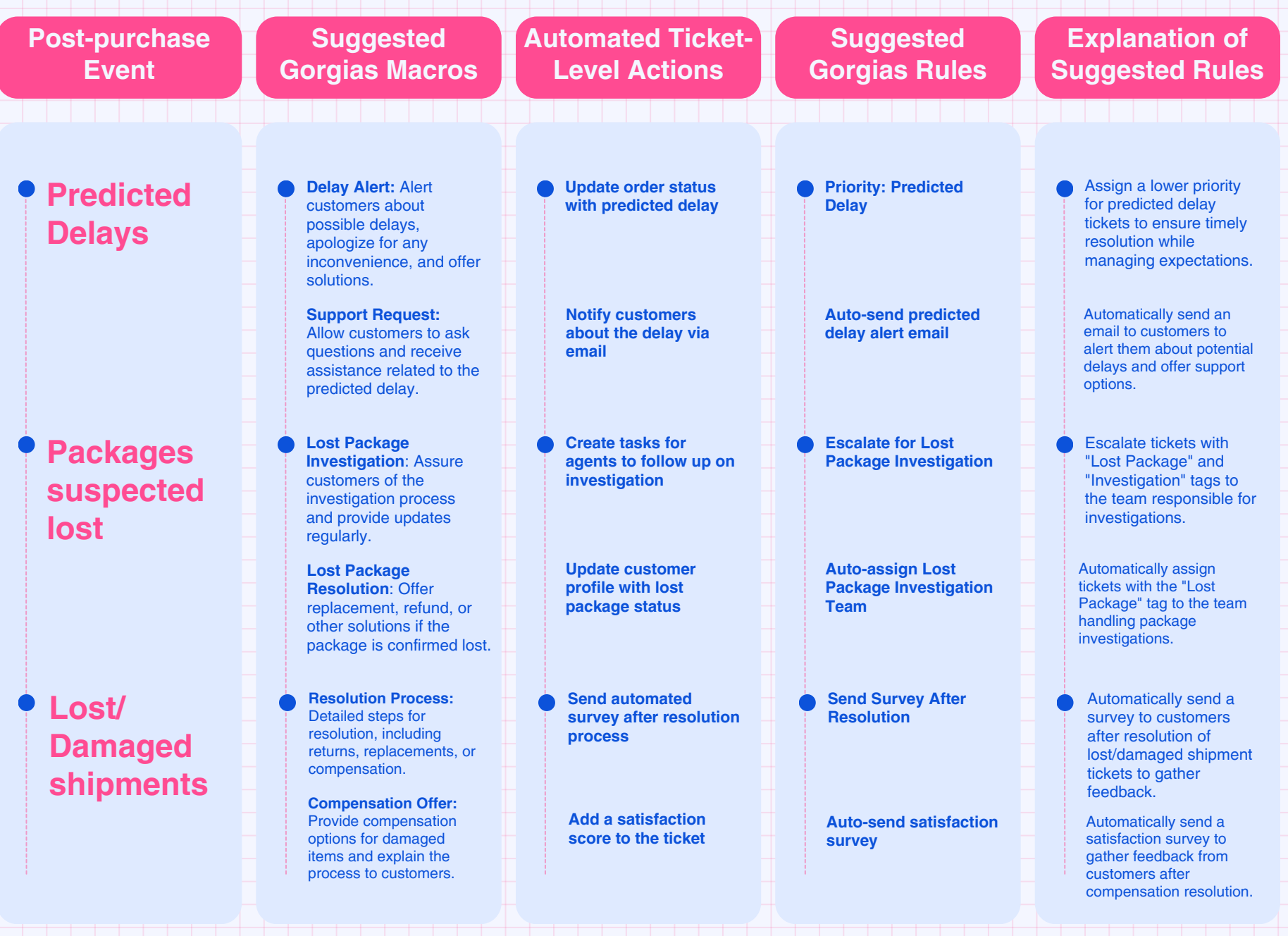

LATESHIPMENT.COM

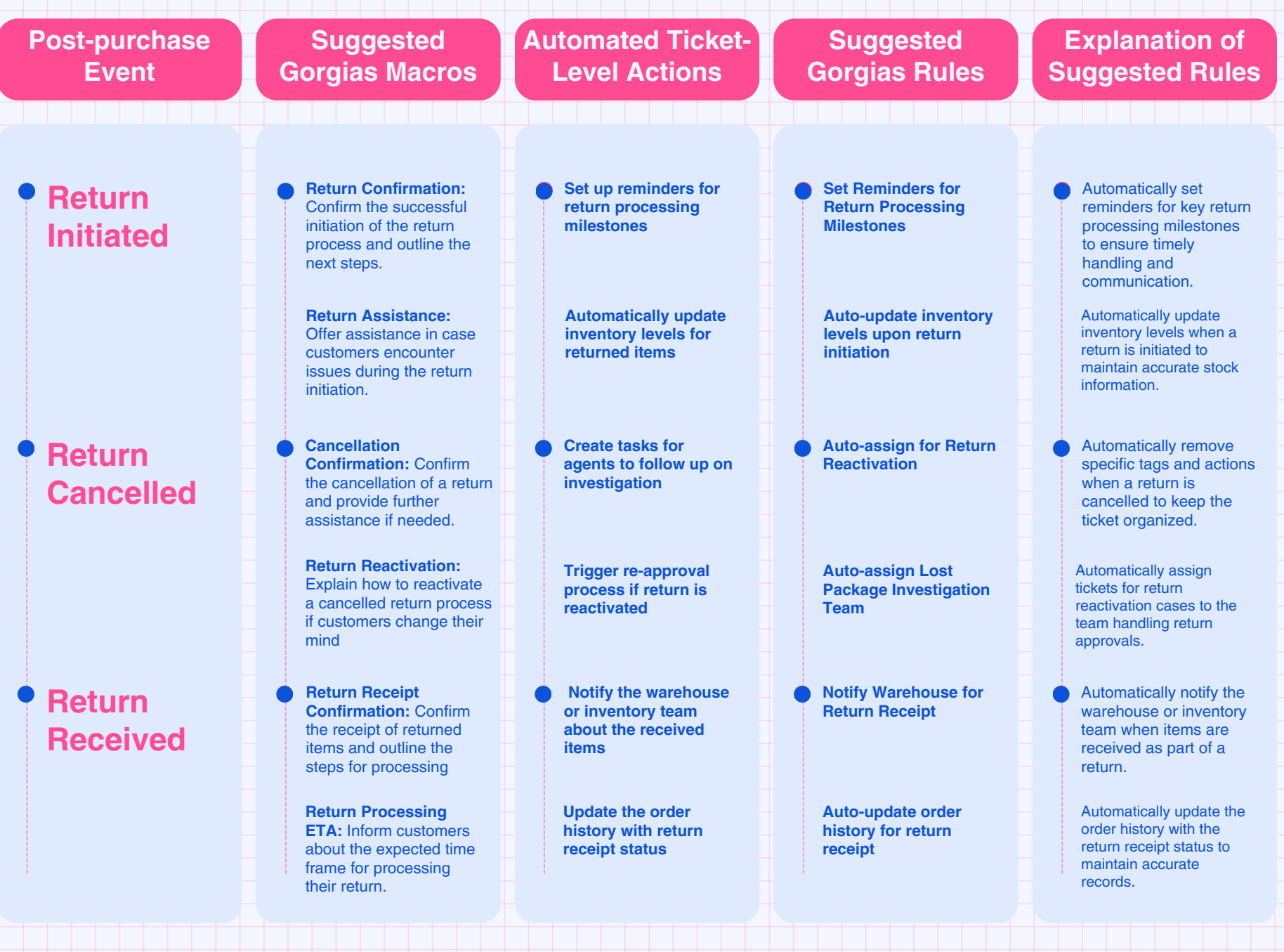

**回** gorgias

LATESHIPMENT.COM

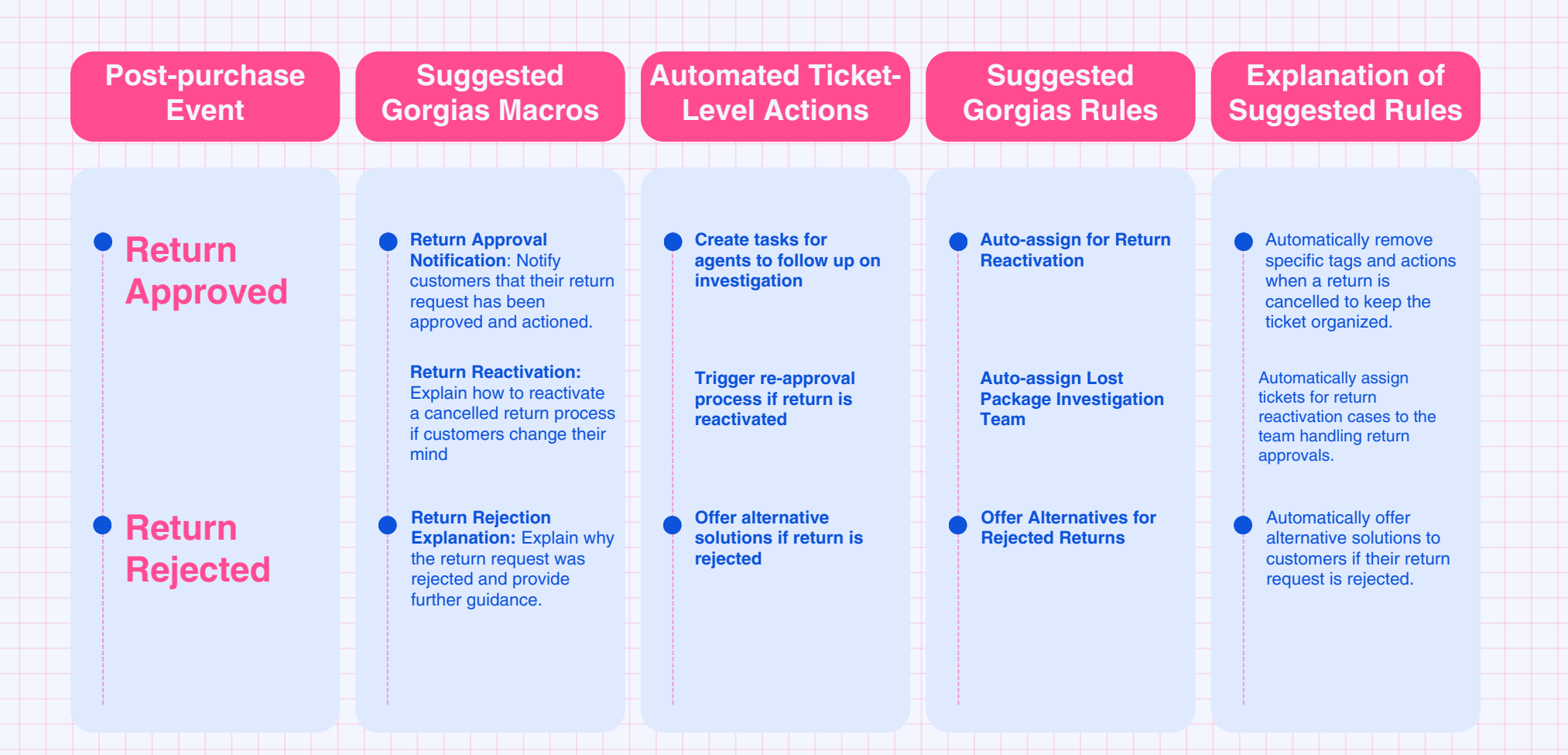

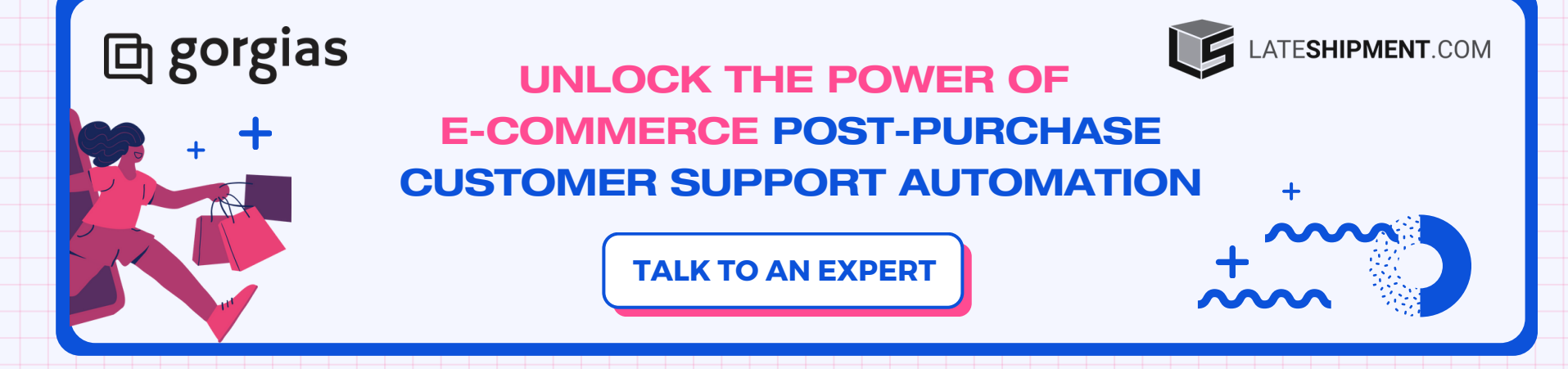